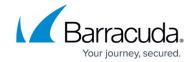

# What's New in the Barracuda Load Balancer

https://campus.barracuda.com/doc/41107232/

## What's New in Version 4.2

#### **Deployment**

New and updated deployment guides:

- VMware View Deployment
- Microsoft Exchange Server 2013 Deployment
- How to Deploy with Microsoft Lync Server 2010

### **Load Balancing**

- On the **ADVANCED** > **System Settings** page, added option for persistence across HTTP and HTTPS services.
- Configure redirect rules across HTTP/HTTPS services.
- In settings for Layer 7 HTTP and Layer 7 HTTPS services, added option for ignoring the Expect header while buffering HTTP requests.

## **Networking**

- Configure multiple physically segregated networks.
- Configure link Bonds.
- Configure WAN and/or LAN IP address on a VLAN or link bond.
- Configure a default gateway on the MGMT port.
- 10G interface support.

#### **Monitoring**

- Service monitor HTTP tests now include the ability to perform a POST request.
- Added option to select an interface when performing a Ping test.
- Added host header to Microsoft SharePoint authentication check.
- SNMP trap generation when available memory is less than 25%.
- Support for TCP keepalive probes for Layer 7 services.

# Cryptography

- Can manually enable or disable standard ciphers.
- Specify SSL protocols and ciphers to the front-end SSL.
- Specify SSL protocols for the backend SSL.

# Barracuda Load Balancer

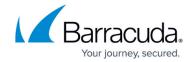

## Clustering

Added the ability to retain the configuration on secondary system while disjoining two systems in a cluster.

#### **Statistics**

Layer 7 FTP Proxy Services support using MLSD and MLST.

### **Web Interface**

- Replaced **Protocol** column in the **Services** table on the **BASIC** > **Server Health** page with Service Type.
- Support to enable VDI on a service through web interface.
- Ability to add servers and server monitoring specific to content rules

## **Fixes and Enhancements**

For detailed information on the fixes and enhancements included in the Barracuda Load Balancer version 4.2, see:

# Barracuda Load Balancer

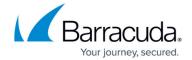

© Barracuda Networks Inc., 2024 The information contained within this document is confidential and proprietary to Barracuda Networks Inc. No portion of this document may be copied, distributed, publicized or used for other than internal documentary purposes without the written consent of an official representative of Barracuda Networks Inc. All specifications are subject to change without notice. Barracuda Networks Inc. assumes no responsibility for any inaccuracies in this document. Barracuda Networks Inc. reserves the right to change, modify, transfer, or otherwise revise this publication without notice.